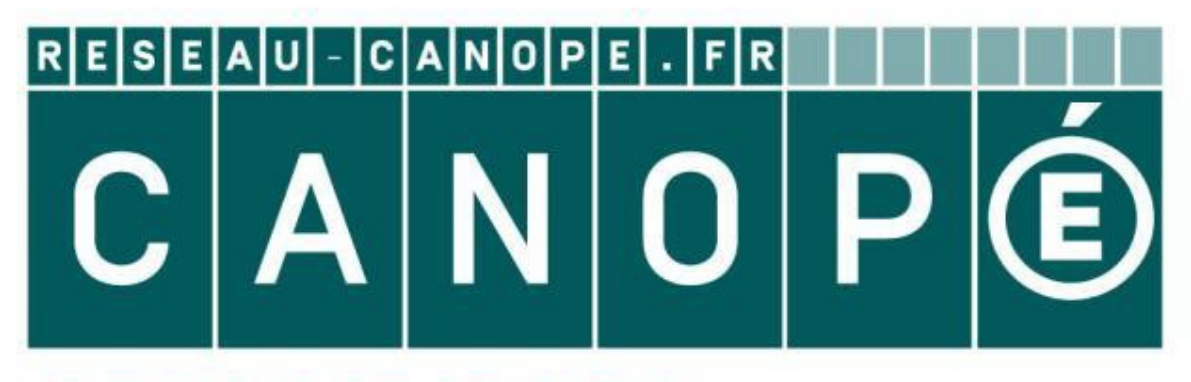

# **LE RÉSEAU DE CRÉATION** ET D'ACCOMPAGNEMENT PÉDAGOGIQUES

**Ce document a été mis en ligne par le Réseau Canopé pour la Base Nationale des Sujets d'Examens de l'enseignementprofessionnel.**

**Ce fichier numérique ne peut être reproduit, représenté, adapté ou traduit sans autorisation.**

## **BTS DESIGN DE MODE**

## **SCIENCES PHYSIQUES - U. 3**

**SESSION 2018** 

**\_\_\_\_\_\_\_**

**Durée : 1 heure 30 Coefficient : 2** 

**\_\_\_\_\_\_\_**

**Matériel autorisé :** 

- L'usage de tout modèle de calculatrice, avec ou sans mode examen, est autorisé.

**Tout autre matériel est interdit.**

**Documents à rendre et à agrafer avec la copie :**

- Annexe ……………………………………………………………………………. page 7/7

**Dès que le sujet vous est remis, assurez-vous qu'il est complet. Le sujet comporte 7 pages, numérotées de 1/7 à 7/7 BESSION 2018**<br> **Durée : 1 heure 30**<br> **Coefficient : 2**<br> **Matériel autorisé :**<br> **Coefficient : 2**<br> **Matériel autorisé :**<br> **Pour autre matériel est interdit.**<br> **Documents à rendre et à agrafer avec la cople :<br>
Annexe ......** 

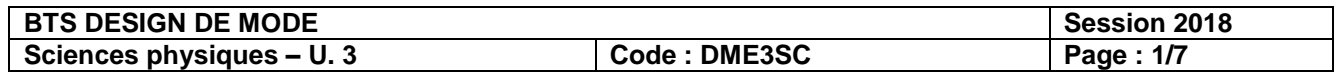

## **Exercice 1- Le bois : un matériau du futur (7 points)**

Une start-up française a mis au point un bois composite imputrescible, trois fois plus rigide que le bois classique, beaucoup plus résistant au feu et… *translucide !* La transparence varie selon les essences que l'on utilise (figure 1). L'entrepreneur cible le marché du design mais souhaite se tourner vers le secteur de la construction.

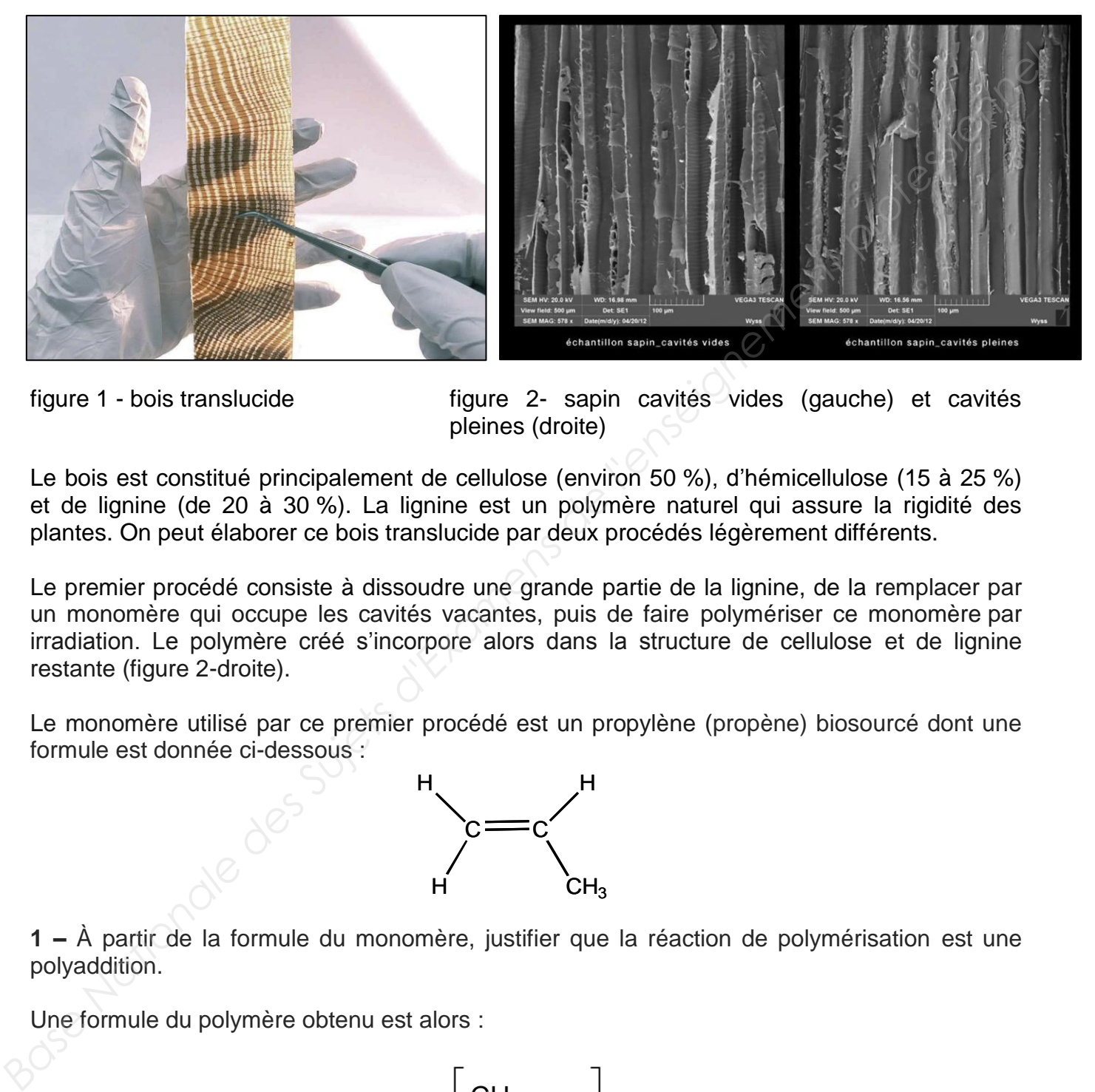

figure 1 - bois translucide figure 2- sapin cavités vides (gauche) et cavités pleines (droite)

Le bois est constitué principalement de cellulose (environ 50 %), d'hémicellulose (15 à 25 %) et de lignine (de 20 à 30 %). La lignine est un polymère naturel qui assure la rigidité des plantes. On peut élaborer ce bois translucide par deux procédés légèrement différents.

Le premier procédé consiste à dissoudre une grande partie de la lignine, de la remplacer par un monomère qui occupe les cavités vacantes, puis de faire polymériser ce monomère par irradiation. Le polymère créé s'incorpore alors dans la structure de cellulose et de lignine restante (figure 2-droite).

Le monomère utilisé par ce premier procédé est un propylène (propène) biosourcé dont une formule est donnée ci-dessous :

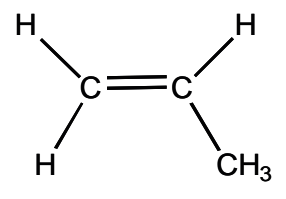

**1 –** À partir de la formule du monomère, justifier que la réaction de polymérisation est une polyaddition.

Une formule du polymère obtenu est alors :

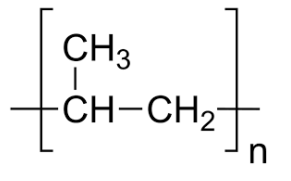

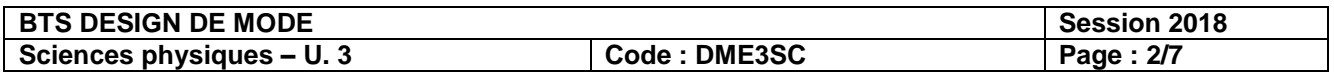

**2 -** Calculer la masse molaire du motif *Mmotif* puis en déduire la masse molaire moyenne du polymère *M*polymère sachant que l'indice de polymérisation moyen est environ égal à 2 000.

#### **Données :**

masses molaires atomiques:  $M(C)$ = 12 g·mol<sup>-1</sup> ;  $M(H) = 1$  g·mol<sup>-1</sup>

Le second procédé consiste à injecter un polymère fondu après dissolution de la lignine.

**3 -** Le polymère utilisé lors de cet autre procédé doit-il être thermoplastique ou thermodurcissable ? Justifier.

**4 -** L'entreprise envisage d'utiliser un polyester, le polytéréphtalate d'éthylène (PET), dont une formule semi-développée du motif est donnée ci-dessous :

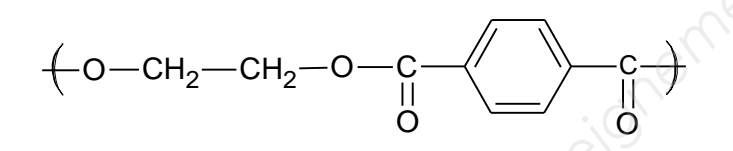

**4.1 –** Le PET est-il produit par une réaction de polyaddition ou bien par une réaction de polycondensation ? Justifier.

**4.2 -** Écrire les formules semi-développées des deux monomères nécessaires à la formation du PET.

**5 –** Quelques propriétés de polymères sont présentées dans le tableau ci-dessous. Préciser quels polymères pourraient être utilisés par ce deuxième procédé, sachant que ce matériau est prévu pour une décoration intérieure.

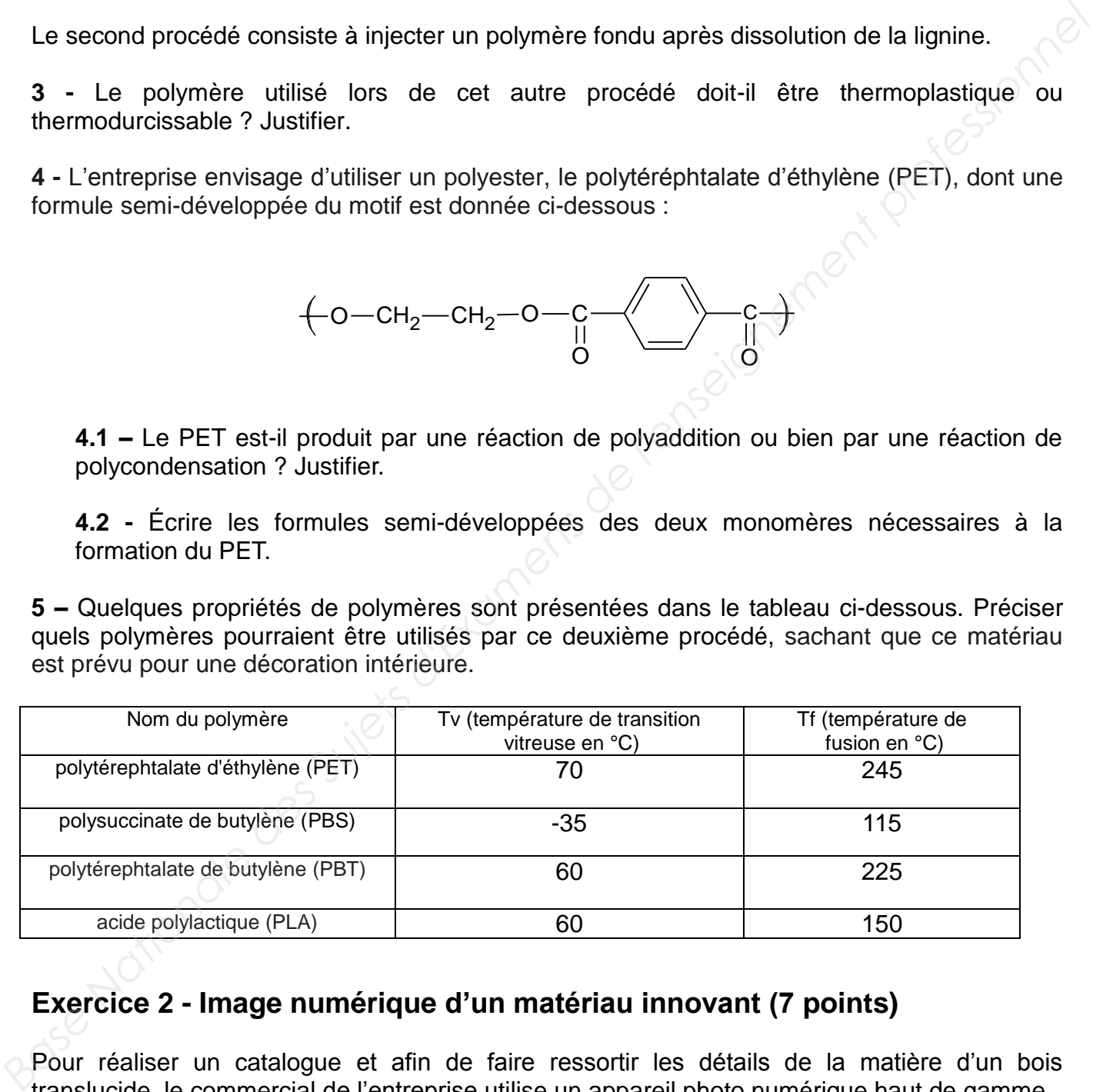

### **Exercice 2 - Image numérique d'un matériau innovant (7 points)**

Pour réaliser un catalogue et afin de faire ressortir les détails de la matière d'un bois translucide, le commercial de l'entreprise utilise un appareil photo numérique haut de gamme. La fiche technique de cet appareil photo précise les caractéristiques du capteur BSI-CMOS *Full Frame :* ses dimensions sont 35,6 x 23,9 mm et il délivre des images RVB d'une profondeur de couleur de 8 bits pour chaque composante colorée avec une définition de 8256 x 5504 pixels.

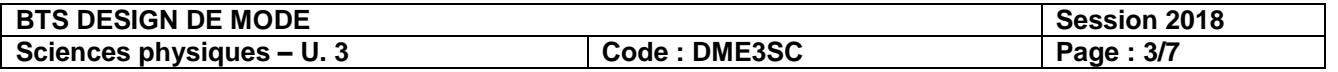

**1 -** Calculer la largeur d'un pixel du capteur.

**2 -** Calculer le nombre de couleurs possibles pour un pixel.

**3 -** Calculer le poids en Mo (Megaoctet) d'une image obtenue par cet appareil. Proposer une solution pour réduire le poids de cette image.

Les images délivrées incluent systématiquement un profil colorimétrique : le profil sRGB ou le profil AdobeRGB1998.

**4** - Le profil sRGB est caractérisé par trois points :  $R_1$  (x = 0,64 ; y = 0,33),  $V_1$  (x = 0,30 ; y = 0,6), B<sub>1</sub> (x = 0,15 ; y = 0,06) où x et y sont les coordonnées trichromatiques. Sur le diagramme de chromaticité de la **figure de l'annexe à rendre avec la copie**, placer ces trois points et joindre ces points pour tracer le gamut.

**5 -** Le profil AdobeRGB1998 est caractérisé par trois points : R<sub>2</sub> confondu avec R<sub>1</sub>  $(x = 0.64$ ; y = 0.33),  $V_2$  (x = 0.21; y = 0.71), B<sub>2</sub> confondu avec B<sub>1</sub> (x = 0.15; y = 0.06). Placer également ces points sur le diagramme de chromaticité et tracer le nouveau gamut.

**6 –** En comparant ces deux profils, indiquer celui qui permet d'exprimer le domaine de couleur le plus étendu.

**7 -** On souhaite imprimer une photo de dimensions 70,0 cm x 46,6 cm. Déterminer la résolution de l'impression en dpi ou ppp (points par pouce), sachant que 1 pouce (inch) vaut 2,54 cm.

**8 -** Le gamut de l'imprimante étant tracé sur la figure de l'annexe, hachurer sur ce diagramme de chromaticité la zone représentant les couleurs pouvant être capturées par l'appareil photo utilisant le profil AdobeRGB1998, mais non imprimables par l'imprimante.

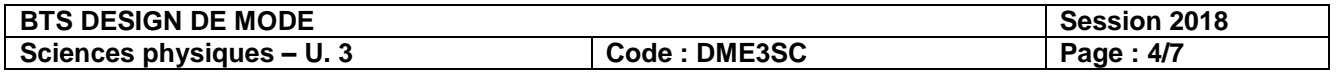

### **Exercice n°3 - Étude de la coloration d'un pouf « outdoor » (6 points)**

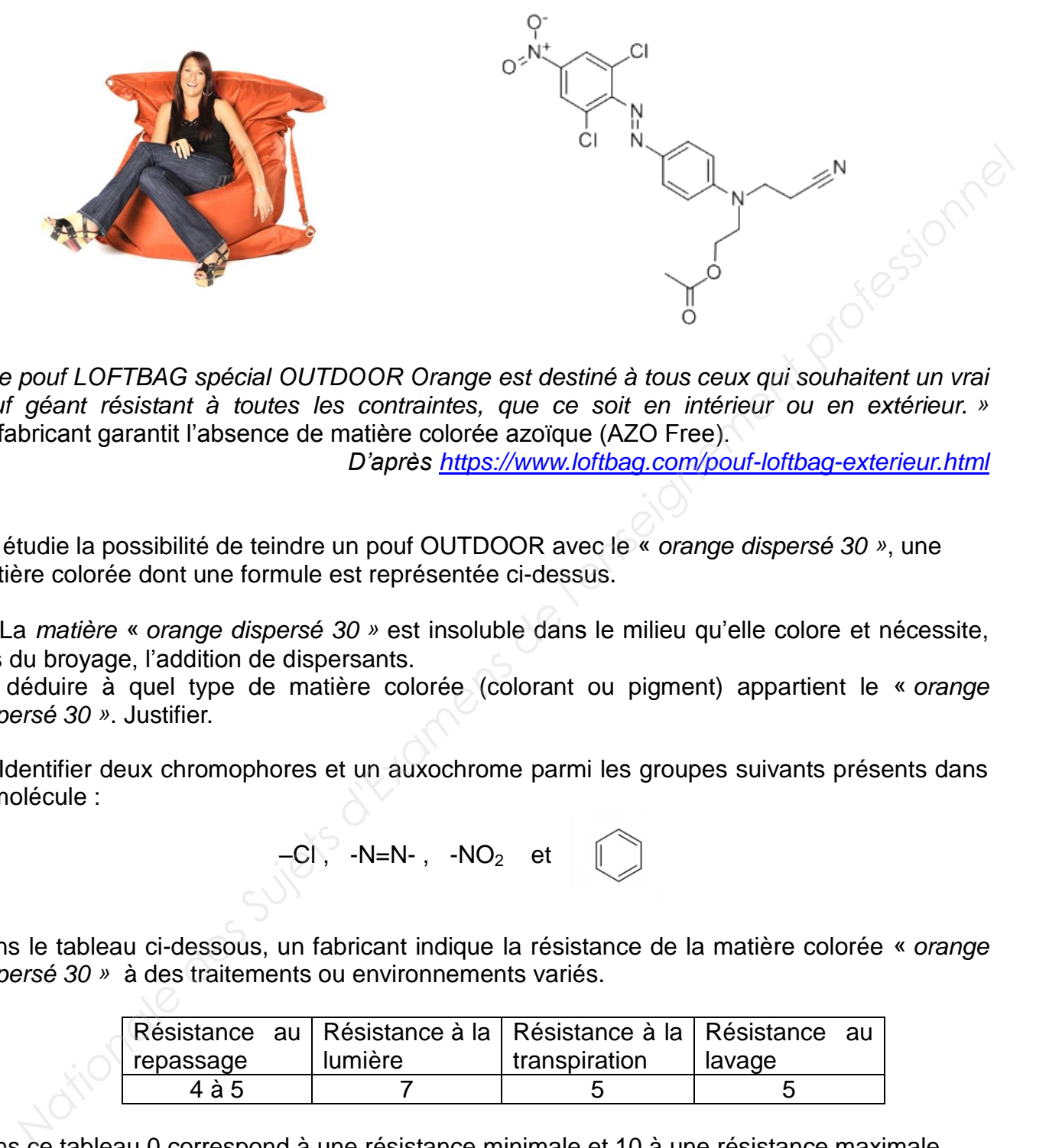

*« Le pouf LOFTBAG spécial OUTDOOR Orange est destiné à tous ceux qui souhaitent un vrai pouf géant résistant à toutes les contraintes, que ce soit en intérieur ou en extérieur. »* Le fabricant garantit l'absence de matière colorée azoïque (AZO Free).

*D'après https://www.loftbag.com/pouf-loftbag-exterieur.html*

On étudie la possibilité de teindre un pouf OUTDOOR avec le « *orange dispersé 30 »*, une matière colorée dont une formule est représentée ci-dessus.

**1 -** La *matière* « *orange dispersé 30 »* est insoluble dans le milieu qu'elle colore et nécessite, lors du broyage, l'addition de dispersants.

En déduire à quel type de matière colorée (colorant ou pigment) appartient le « *orange dispersé 30 »*. Justifier.

**2 -** Identifier deux chromophores et un auxochrome parmi les groupes suivants présents dans la molécule :

 $-CI$ ,  $-N=N-$ ,  $-NO<sub>2</sub>$  et

Dans le tableau ci-dessous, un fabricant indique la résistance de la matière colorée « *orange dispersé 30 »* à des traitements ou environnements variés.

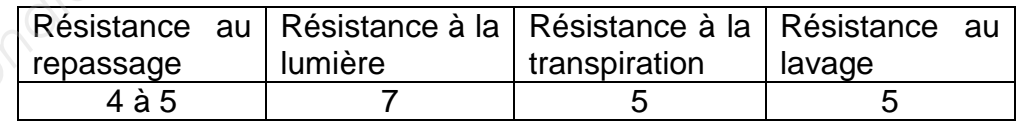

Dans ce tableau 0 correspond à une résistance minimale et 10 à une résistance maximale.

Dans ce tableau 0 correspond a une resistance minimale et 10 a une resistance maximale.<br> **3** - Indiquer un avantage de la matière colorée « *orange dispersé 30* » si elle est utilisée pour un pouf « OUTDOOR ».

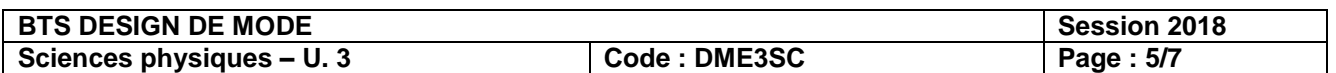

Un *colorant azoïque* possède deux atomes d'azote reliés par une double liaison.

Sur internet, un document de l'IFTH (Institut français du textile et de l'habillement) signale qu'un textile teint avec un colorant azoïque à la fois mal fixé et présentant des risques toxicologiques peut entraîner, en cas de transpiration, un dégorgement du colorant sur la peau. Ce document précise que dans ce cas : « *la liaison chimique azoïque est rompue et l'amine aromatique ainsi libérée peut être assimilée par l'organisme ».* L'amine ainsi assimilée, en se dégradant, peut alors entraîner dans la vessie une accumulation de matières cancérigènes.

**4 –** La matière colorée « *orange dispersé 30 »* présenterait-elle un risque pour la santé des consommateurs si on l'utilisait pour teindre la fibre du pouf ? Justifier.

**5 –** Un fournisseur propose une matière colorée AZO Free (qui ne contient pas d'espèces chimiques azoïques) dont la courbe spectrale d'absorption est représentée ci-dessous.

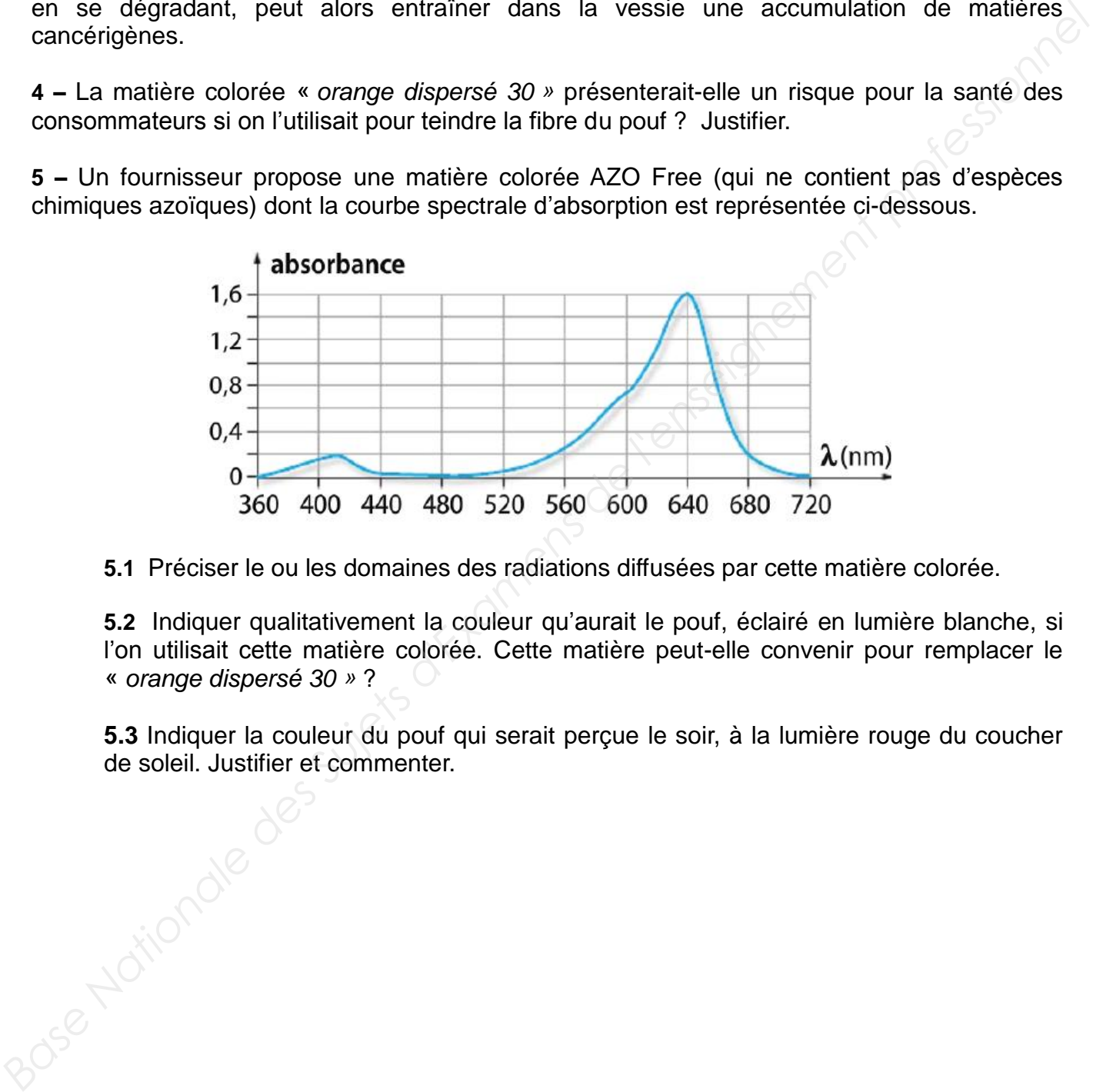

 **5.1** Préciser le ou les domaines des radiations diffusées par cette matière colorée.

**5.2** Indiquer qualitativement la couleur qu'aurait le pouf, éclairé en lumière blanche, si l'on utilisait cette matière colorée. Cette matière peut-elle convenir pour remplacer le « *orange dispersé 30 »* ?

**5.3** Indiquer la couleur du pouf qui serait perçue le soir, à la lumière rouge du coucher de soleil. Justifier et commenter.

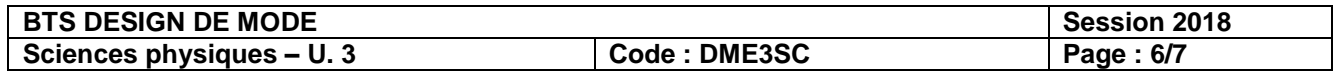

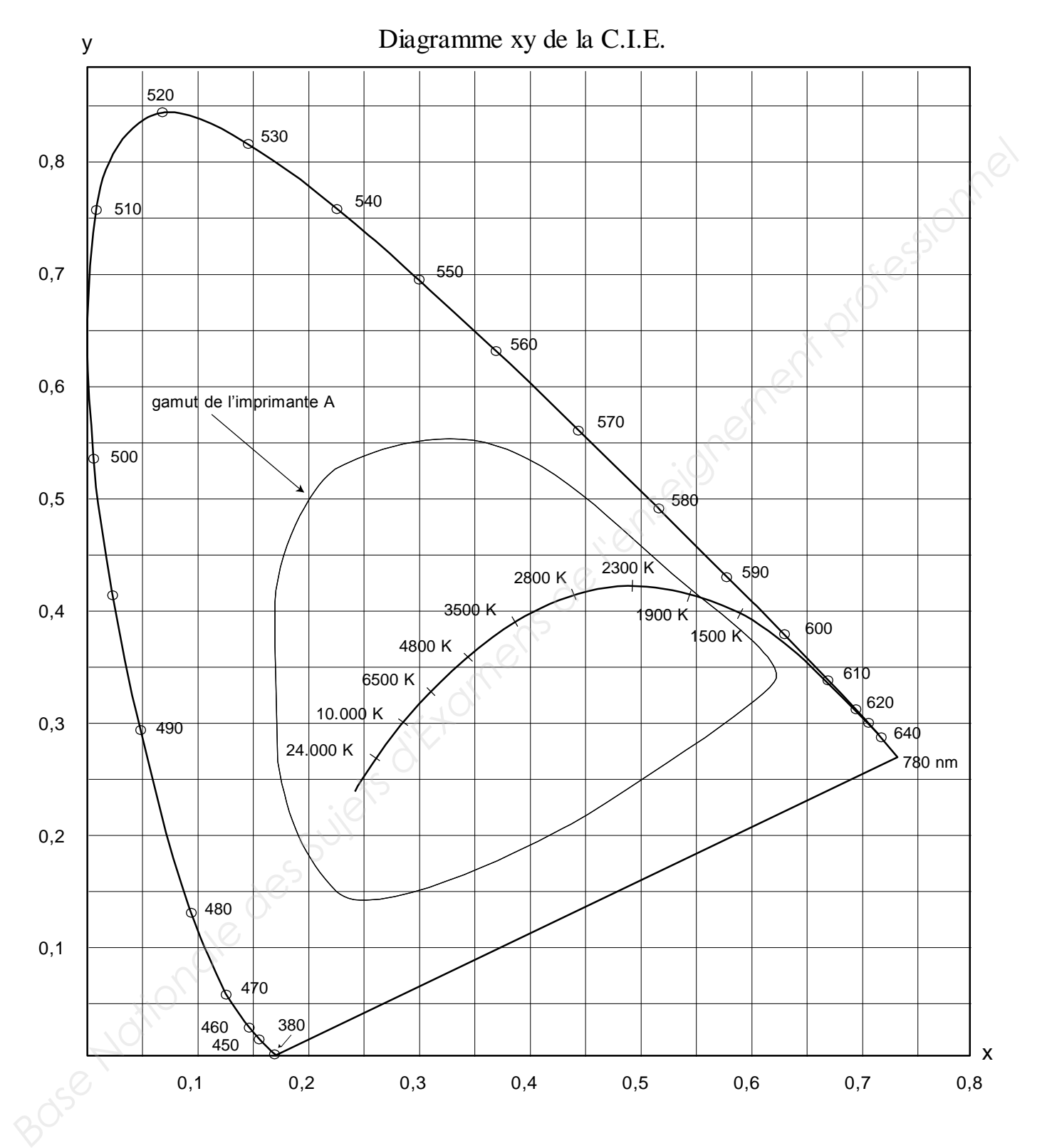

## **ANNEXE (à rendre et à agrafer avec la copie)**

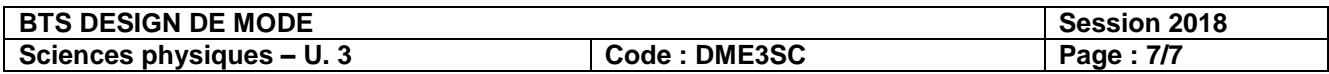